# <span id="page-0-0"></span>Load Balancer

## **Load Balancer**

The Load Balancer Pattern allows you to delegate to one of a number of endpoints using a variety of different load balancing policies.

# **Built-in load balancing policies**

Camel provides the following policies out-of-the-box:

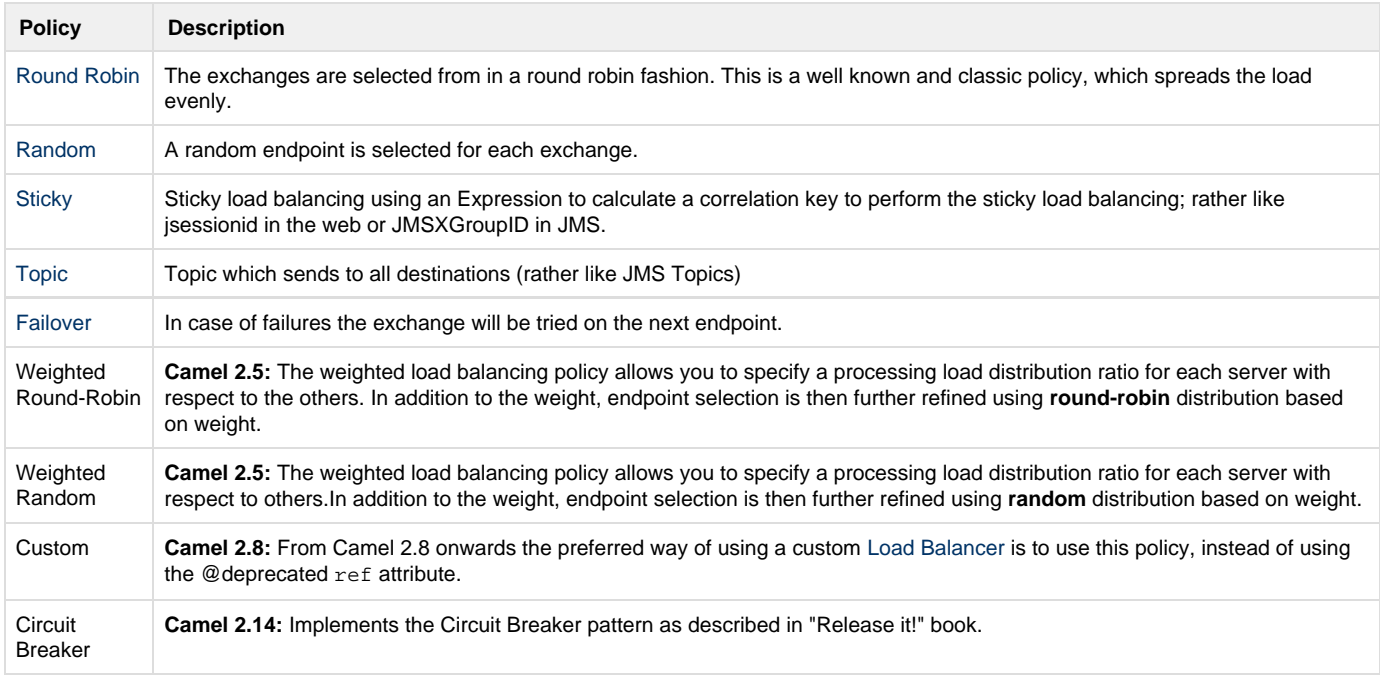

Load balancing HTTP endpoints

If you are proxying and load balancing HTTP, then see [this page](https://cwiki.apache.org/confluence/display/CAMEL/How+to+use+Camel+as+a+HTTP+proxy+between+a+client+and+server) for more details.

# **Round Robin**

The round robin load balancer is not meant to work with failover, for that you should use the dedicated **failover** load balancer. The round robin load balancer will only change to next endpoint per message.

The round robin load balancer is stateful as it keeps state of which endpoint to use next time.

**Using the [Fluent Builders](https://cwiki.apache.org/confluence/display/CAMEL/Fluent+Builders)**{snippet:id=example|lang=java|url=camel/trunk/camel-core/src/test/java/org/apache/camel/processor/RoundRobinLoa dBalanceTest.java}**Using the Spring configuration**

xml<camelContext id="camel" xmlns="http://camel.apache.org/schema/spring"> <route> <from uri="direct:start"/> <loadBalance> <roundRobin/> <to uri="mock:x"/> <to uri="mock:y"/> <to uri="mock:z"/> </loadBalance> </route> </camelContext>

The above example loads balance requests from **direct:start** to one of the available **mock endpoint** instances, in this case using a round robin policy.

For further examples of this pattern look at [this junit test case](http://svn.apache.org/viewvc/camel/trunk/camel-core/src/test/java/org/apache/camel/processor/RoundRobinLoadBalanceTest.java?view=markup)

# **Failover**

The failover load balancer is capable of trying the next processor in case an [Exchange](https://cwiki.apache.org/confluence/display/CAMEL/Exchange) failed with an exception during processing. You can constrain the failover to activate only when one exception of a list you specify occurs. If you do not specify a list any exception will cause fail over to occur. This balancer uses the same strategy for matching exceptions as the [Exception Clause](https://cwiki.apache.org/confluence/display/CAMEL/Exception+Clause) does for the **onException**. Enable stream caching if using streams

If you use streaming then you should enable [Stream caching](https://cwiki.apache.org/confluence/display/CAMEL/Stream+caching) when using the failover load balancer. This is needed so the stream can be re-read after failing over to the next processor.

Failover offers the following options:

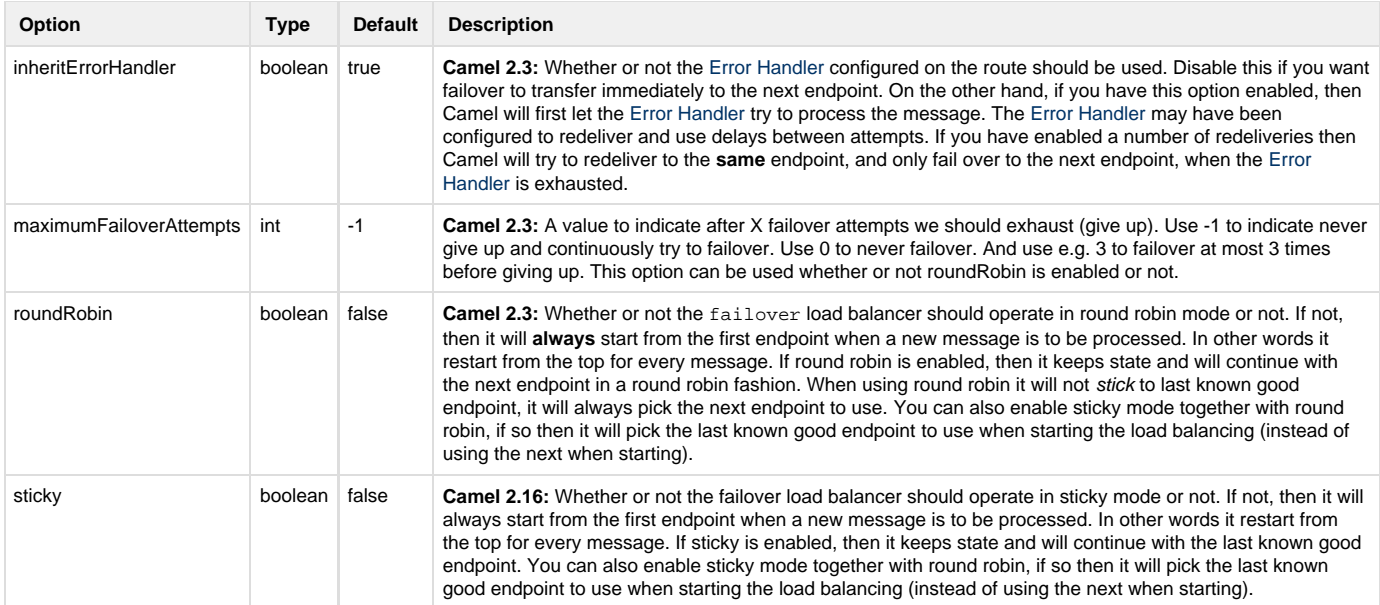

#### **Camel 2.2 or older behavior**

The current implementation of failover load balancer uses simple logic which **always** tries the first endpoint, and in case of an exception being thrown it tries the next in the list, and so forth. It has no state, and the next message will thus **always** start with the first endpoint.

#### **Camel 2.3 onwards behavior**

The failover load balancer now supports round robin mode, which allows you to failover in a round robin fashion. See the roundRobin option. Redelivery must be enabled

In Camel 2.2 or older the failover load balancer requires you have enabled Camel [Error Handler](https://cwiki.apache.org/confluence/display/CAMEL/Error+Handler) to use redelivery. In Camel 2.3 onwards this is not required as such, as you can mix and match. See the inheritErrorHandler option.

Here is a sample to failover only if a IOException related exception was thrown:{snippet:id=e1|lang=java|url=camel/trunk/camel-core/src/test/ja va/org/apache/camel/processor/FailOverNotCatchedExceptionTest.java}You can specify multiple exceptions to failover as the option is varargs, for instance:

java// enable redelivery so failover can react errorHandler(defaultErrorHandler().maximumRedeliveries(5)); from("direct:foo"). loadBalance().failover(IOException.class, MyOtherException.class) .to("direct:a", "direct:b");

## **Using failover in Spring DSL**

Failover can also be used from Spring DSL and you configure it as:

xml <route errorHandlerRef="myErrorHandler"> <from uri="direct:foo"/> <loadBalance> <failover> <exception>java.io.IOException</exception> <exception>com.mycompany.MyOtherException</exception> </failover> <to uri="direct:a"/> <to uri="direct:b"/> </loadBalance> </route>

## **Using failover in round robin mode**

An example using Java DSL:{snippet:id=e1|lang=java|url=camel/trunk/camel-core/src/test/java/org/apache/camel/processor/FailoverRoundRobin Test.java}And the same example using Spring XML:{snippet:id=e1|lang=xml|url=camel/trunk/components/camel-spring/src/test/resources/org/ap ache/camel/spring/processor/FailoverRoundRobinTest.xml}

Disabled inheritErrorHandler

You can configure inheritErrorHandler=false if you want to failover to the next endpoint as fast as possible. By disabling the [Error Handler](https://cwiki.apache.org/confluence/display/CAMEL/Error+Handler) you ensure it does not intervene which allows the failover load balancer to handle failover asap. By also enabling roundRobin mode, then it will keep retrying until it success. You can then configure the maximumFailoverAttempts option to a high value to let it eventually exhaust (give up) and fail.

## **Weighted Round-Robin and Random Load Balancing**

#### **Available as of Camel 2.5**

In many enterprise environments where server nodes of unequal processing power & performance characteristics are utilized to host services and processing endpoints, it is frequently necessary to distribute processing load based on their individual server capabilities so that some endpoints are not unfairly burdened with requests. Obviously simple round-robin or random load balancing do not alleviate problems of this nature. A Weighted Round-Robin and/or Weighted Random load balancer can be used to address this problem.

The weighted load balancing policy allows you to specify a processing load distribution ratio for each server with respect to others. You can specify this as a positive processing weight for each server. A larger number indicates that the server can handle a larger load. The weight is

utilized to determine the payload distribution ratio to different processing endpoints with respect to others. Disabled inheritErrorHandler

As of Camel 2.6, the Weighted Load balancer usage has been further simplified, there is no need to send in distributionRatio as a List<Integer>. It can be simply sent as a delimited String of integer weights separated by a delimiter of choice.

The parameters that can be used are

#### **In Camel 2.5**

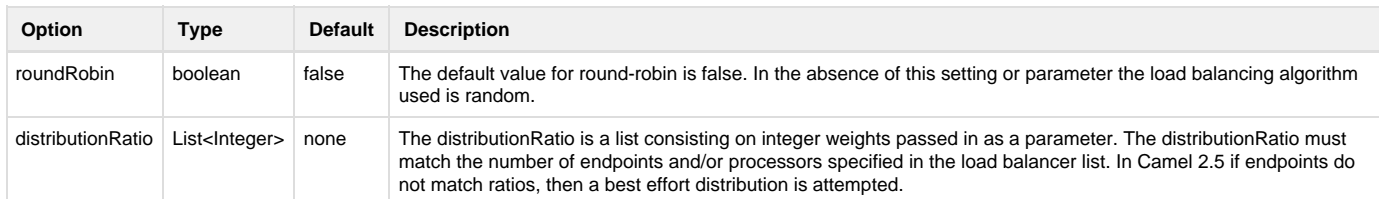

## **Available In Camel 2.6**

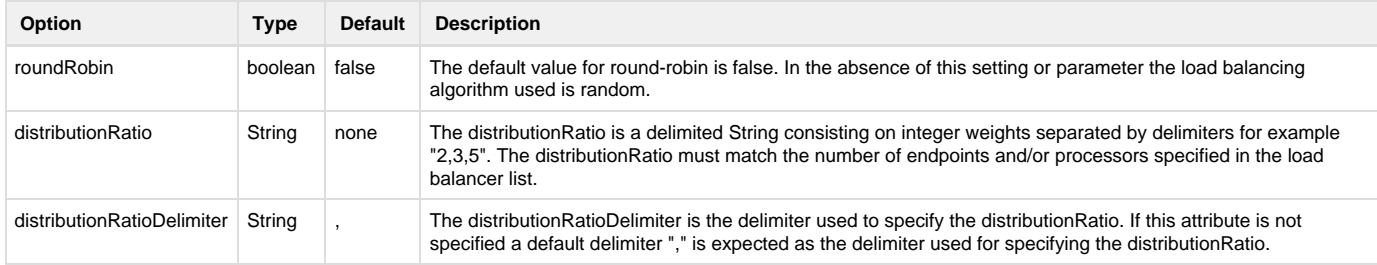

## **Using Weighted round-robin & random load balancing**

## **In Camel 2.5**

#### An example using Java DSL:

javaArrayList<integer> distributionRatio = new ArrayList<integer>(); distributionRatio.add(4); distributionRatio.add(2); distributionRatio.add(1); // round-robin from("direct:start") .loadBalance().weighted(true, distributionRatio) .to("mock:x", "mock:y", "mock:z"); //random from("direct:start") .loadBalance().weighted(false, distributionRatio) .to("mock:x", "mock:y", "mock:z");

#### And the same example using Spring XML:

xml <route> <from uri="direct:start"/> <loadBalance> <weighted roundRobin="false" distributionRatio="4 2 1"/> <to uri="mock:x"/> <to uri="mock:y"/> <to uri="mock:z"/> </loadBalance> </route>

#### **Available In Camel 2.6**

An example using Java DSL:

java// round-robin from("direct:start") .loadBalance().weighted(true, "4:2:1" distributionRatioDelimiter=":") .to("mock:x", "mock:y", "mock:z"); //random from("direct:start") .loadBalance().weighted(false, "4,2,1") .to("mock:x", "mock:y", "mock:z");

And the same example using Spring XML:

xml <route> <from uri="direct:start"/> <loadBalance> <weighted roundRobin="false" distributionRatio="4-2-1" distributionRatioDelimiter="-" /> <to uri="mock:x"/> <to uri="mock:y"/> <to uri="mock:z"/> </loadBalance> </route>

## **Custom Load Balancer**

You can use a custom load balancer (eg your own implementation) also.

An example using Java DSL:{snippet:id=e1|lang=java|url=camel/trunk/camel-core/src/test/java/org/apache/camel/processor/CustomLoadBalance Test.java}And the same example using XML DSL:{snippet:id=e1|lang=xml|url=camel/trunk/components/camel-spring/src/test/resources/org/apac he/camel/spring/processor/SpringCustomRefLoadBalanceTest.xml}Notice in the XML DSL above we use <custom> which is only available in **Ca mel 2.8** onwards. In older releases you would have to do as follows instead:

xml <loadBalance ref="myBalancer"> <!-- these are the endpoints to balancer --> <to uri="mock:x"/> <to uri="mock:y"/> <to uri="mock:z"/> </loadBalance>

To implement a custom load balancer you can extend some support classes such as LoadBalancerSupport and SimpleLoadBalancerSupp ort. The former supports the asynchronous routing engine, and the latter does not. Here is an example:{snippet:id=e2|title=Custom load balancer implementation|lang=java|url=camel/trunk/camel-core/src/test/java/org/apache/camel/processor/CustomLoadBalanceTest.java}

# **Circuit Breaker**

The Circuit Breaker load balancer is a stateful pattern that monitors all calls for certain exceptions. Initially the Circuit Breaker is in closed state and passes all messages. If there are failures and the threshold is reached, it moves to open state and rejects all calls until halfOpenAfter timeout is reached. After this timeout is reached, if there is a new call, it will pass and if the result is success the Circuit Breaker will move to closed state, or to open state if there was an error.

When the circuit breaker is closed, it will throw a java.util.concurrent.RejectedExecutionException. This can then be caught to provide an alternate path for processing exchanges.

#### An example using Java DSL:

javafrom("direct:start") .onException(RejectedExecutionException.class) .handled(true) .to("mock:serviceUnavailable") .end() .loadBalance() .circuitBreaker(2, 1000L, MyCustomException.class) .to("mock:service") .end();

#### And the same example using Spring XML:

xml<camelContext id="camel" xmlns="http://camel.apache.org/schema/spring"> <route> <from uri="direct:start"/> <onException> <exception>java.util.concurrent.RejectedExecutionException</exception> <handled><constant>true</constant></handled> <to uri="mock:serviceUnavailable"/> </onException> <loadBalance> <circuitBreaker threshold="2" halfOpenAfter="1000"> <exception>MyCustomException</exception> </circuitBreaker> <to uri="mock:service"/> </loadBalance> </route> </camelContext>

[Using This Pattern](https://cwiki.apache.org/confluence/display/CAMEL/Using+This+Pattern)